#### Marei Peischl

#### LATEX-Templates für Graz University Library Publishing

Ein Beispiel für eine Monografie

MAREI PEISCHL

# **LATEX-TEMPLATES** FÜR GRAZ UNIVERSITY LIBRARY PUBLISHING Ein Beispiel für eine **Monografie**

Graz University Library Publishing

## **Gedruckt mit freundlicher Unterstützung durch:**

Zitiervorschlag: …

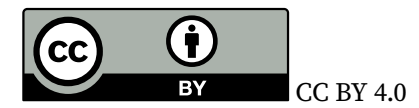

CC BY 4.0 by Marei Peischl

Thiswork is licensed under a [Creative Commons "Attribution 4.0 International"](https://creativecommons.org/licenses/by/4.0/deed.en) license.

Die Bedingungen der Creative-Commons-Lizenz gelten nur für Originalmaterial. Die Wiederverwendung von Material aus anderen Quellen (gekennzeichnet mit Quellenangabe) wie z. B. Schaubilder, Abbildungen, Fotos und Textauszüge erfordert ggf. weitere Nutzungsgenehmigungen durch den jeweiligen Rechteinhaber.

1. Auflage, September 2022

Graz University Library Publishing Universitätsplatz 3a 8010 Graz <lp.uni-graz.at>

Grafische Grundkonzeption: …

Coverbild: Lektorat: Satz: Typografie:

Printed in Europe.

ISBN Hardcover 978-3- ISBN Softcover 978-3- DOI https://doi.org/10.25364/

# Inhaltsverzeichnis

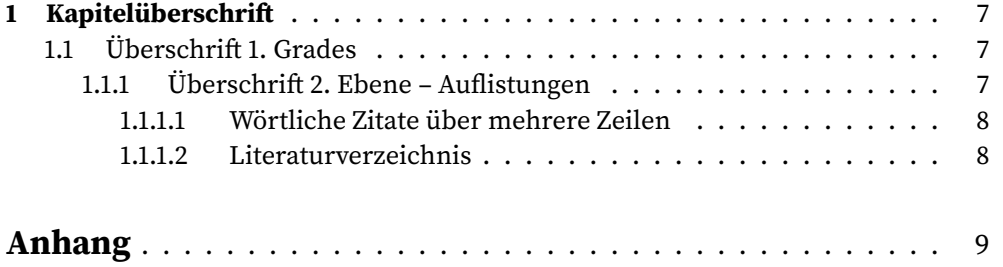

# <span id="page-6-0"></span>1 Kapitelüberschrift

Bei Monografien entfallen die Zusammenfassungen je Kapitel. Die Kapitel sind nummeriert.

### <span id="page-6-1"></span>**1.1 Überschrift 1. Grades**

Dies hier ist ein Blindtext zum Testen von Textausgaben. Wer diesen Text liest, ist selbst schuld. Der Text gibt lediglich den Grauwert der Schrift an. Ist das wirklich so? Ist es gleichgültig, ob ich schreibe: "Dies ist ein Blindtext" oder "Huardest gefburn"? Kjift – mitnichten! Ein Blindtext bietet mir wichtige Informationen. An ihm messe ich die Lesbarkeit einer Schrift, ihre Anmutung, wie harmonisch die Figuren zueinander stehen und prüfe, wie breit oder schmal sie läuft. Ein Blindtext sollte möglichst viele verschiedene Buchstaben enthalten und in der Originalsprache gesetzt sein. Er muss keinen Sinn ergeben, sollte aber lesbar sein. Fremdsprachige Texte wie "Lorem ipsum" dienen nicht dem eigentlichen Zweck, da sie eine falsche Anmutung vermitteln.

#### <span id="page-6-2"></span>**1.1.1 Überschrift 2. Ebene – Auflistungen**

Innerhalb von Aufzählungen wird kein vertikaler Abstand gesetzt. Auch Absatzabstände entfallen hier.

- Erster Eintrag
- Zweiter Eintrag
- Dritter Eintrag
	- **–** Erster Eintrag
	- **–** Zweiter Eintrag
	- **–** Dritter Eintrag
- 1. Erster Eintrag
- 2. Zweiter Eintrag
- 3. Dritter Eintrag
	- a) Erster Eintrag
	- b) Zweiter Eintrag

#### 8 1 Kapitelüberschrift

#### c) Dritter Eintrag

Dies hier ist ein Blindtext zum Testen von Textausgaben. Wer diesen Text liest, ist selbst schuld. Der Text gibt lediglich den Grauwert der Schrift an. Ist das wirklich so? Ist es gleichgültig, ob ich schreibe: "Dies ist ein Blindtext" oder "Huardest gefburn"? Kjift – mitnichten! Ein Blindtext bietet mir wichtige Informationen. An ihm messe ich die Lesbarkeit einer Schrift, ihre Anmutung, wie harmonisch die Figuren zueinander stehen und prüfe, wie breit oder schmal sie läuft. Ein Blindtext sollte möglichst viele verschiedene Buchstaben enthalten und in der Originalsprache gesetzt sein. Er muss keinen Sinn ergeben, sollte aber lesbar sein. Fremdsprachige Texte wie "Lorem ipsum" dienen nicht dem eigentlichen Zweck, da sie eine falsche Anmutung vermitteln.

#### <span id="page-7-0"></span>**1.1.1.1 Wörtliche Zitate über mehrere Zeilen**

Kurze Wörtliche Zitate werden durch "Anführungszeichen" gekennzeichnet. Bei längeren wird der Text samt Quellenangabe in einer quote-Umgebung platziert.

Dies ist ein wörtliches Zitat, das über mehrere Zeilen, mindestens jedoch drei Zeilen, geht und am Ende mit einer Fußnote belegt wird. Dies ist ein wörtliches Zitat, das über mehrere Zeilen, mindestens jedoch drei Zeilen, geht und am Ende mit einer Fußnote belegt wird. $<sup>1</sup>$  $<sup>1</sup>$  $<sup>1</sup>$ </sup>

#### <span id="page-7-1"></span>**1.1.1.2 Literaturverzeichnis**

Das Literaturverzeichnis wird automatisch mithilfe von bibatex und biber erzeugt. Hierfür wird der Stil biblatex-chicago geladen.

<span id="page-7-2"></span><sup>1.</sup> Vorname Nachname und Vorname2 AndererNachname, "Artikeltitel", Zeitschriftentitel, 2. April 2020,

<span id="page-8-0"></span>Anhang

### **Literaturverzeichnis**

Nachname, Vorname und Vorname2 AndererNachname. "Artikeltitel". Zeitschriftentitel, 2. April 2020.